## Passwort für campo vergessen

## 11/27/2021 17:45:41

## **FAQ Article Print**

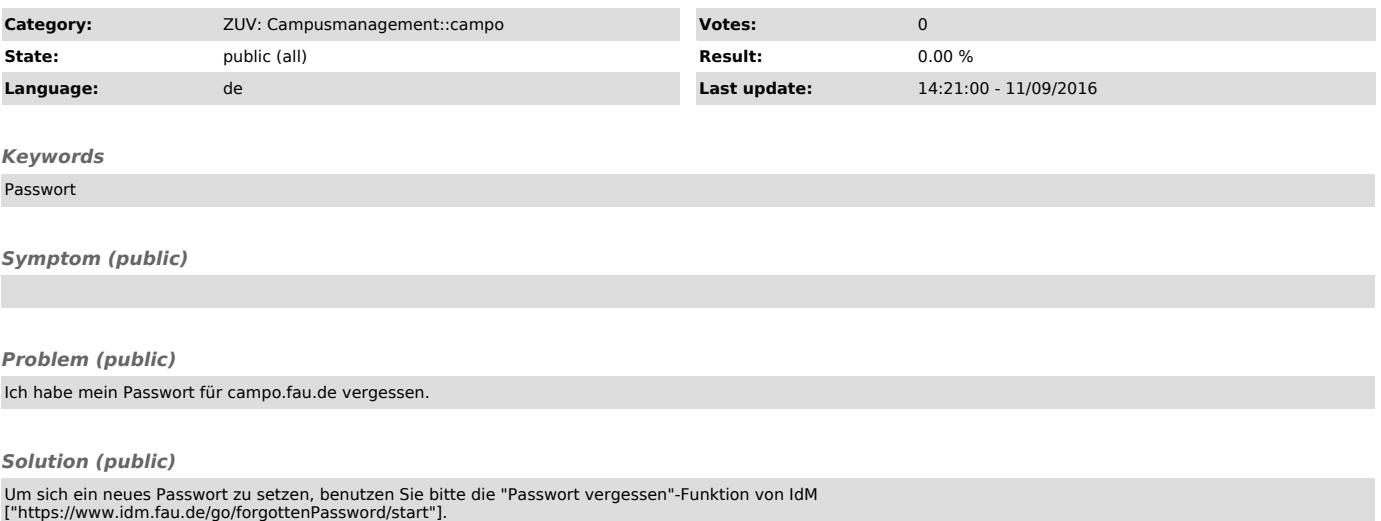

Das neue IdM-Passwort wird auch als neues Passwort für campo gesetzt. Dieser Vorgang geschieht in der Regel binnen weniger Minuten.

Bitte beachten Sie, dass Sie sich bei campo nur dann per Single Sign-on einloggen können, wenn Sie in IdM über die entsprechende Dienstleistung SSO<br>verfügen und diese gültig ist (Ablaufdatum liegt in der Zukunft). So ist S